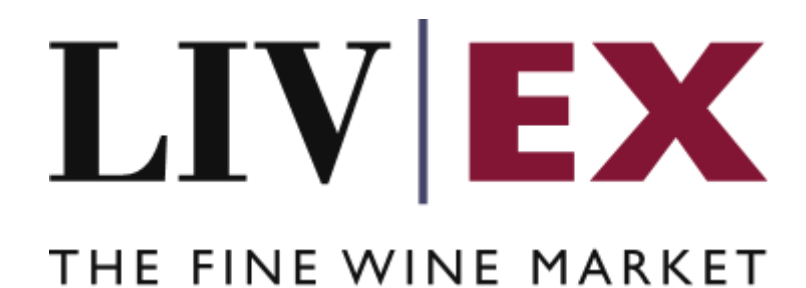

Data Allowance API

Document revision 1.0 Date of Issue: 07 December 2023 Date of revision: 07 December 2023 Barnabas Mullan Senior Business Analyst

# 1. Contents

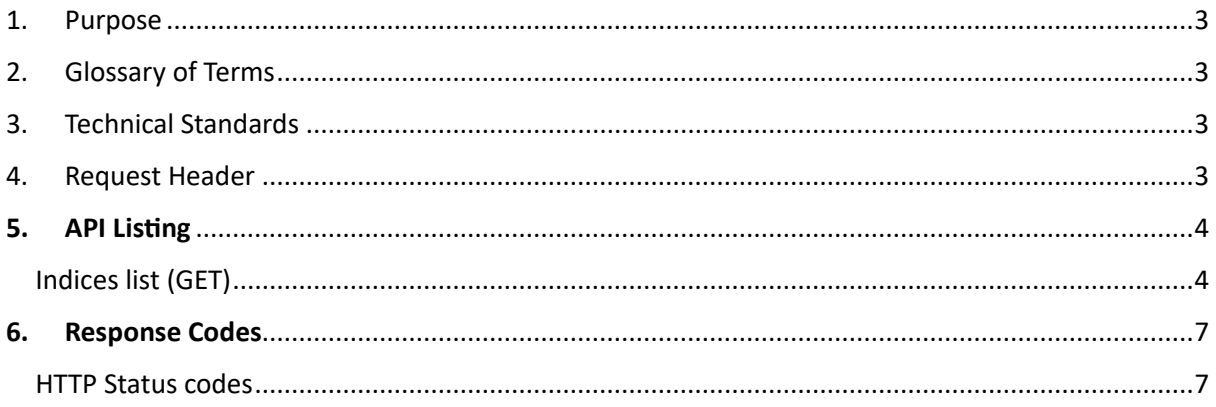

### <span id="page-2-0"></span>**1. Purpose**

To provide the API endpoint information and examples of the web services available for Data Allowance API.

## <span id="page-2-1"></span>**2. Glossary of Terms**

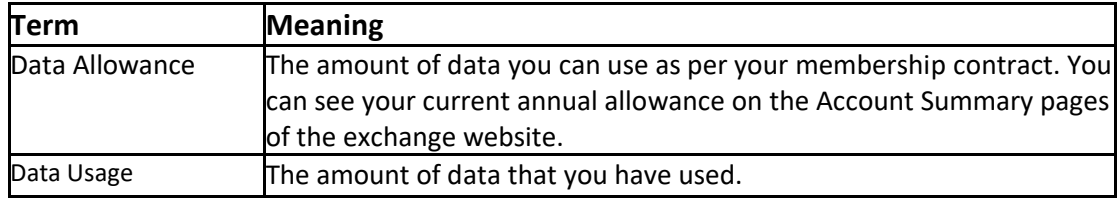

## <span id="page-2-2"></span>**3. Technical Standards**

Permitted users will be issued with a unique token (CLIENT\_KEY) and password (CLIENT SECRET) combination to control the access for all the web services covered under Exchange Integration.

• The web services will consume and produce both XML and JSON. The user can provide the content type in the request header. If the user does not provide any information, then the default content type will be JSON.

- The project will support ISO 8601.
- The project will only support HTTPS protocol for client and server communications.
- The API will support the following method(s):
	- 1. GET for read operation
- Pretty printing for output readability only is supported if required
- Compression for bandwidth savings are used
- Authentication mechanism will be custom based on CLIENT\_KEY and CLIENT\_SECRET
- The Data Allowance API will be accessible at [https://api.liv-ex.com](https://api.liv-ex.com/) followed by the base URI

### <span id="page-2-3"></span>**4. Request Header**

This information will be used to authenticate valid access to the REST API. Each user will have to provide the following information in the request header. Please note that the API expects the 4 headers as listed within this documentation and submitting a request with additional headers may lead to errors and/or failed responses.

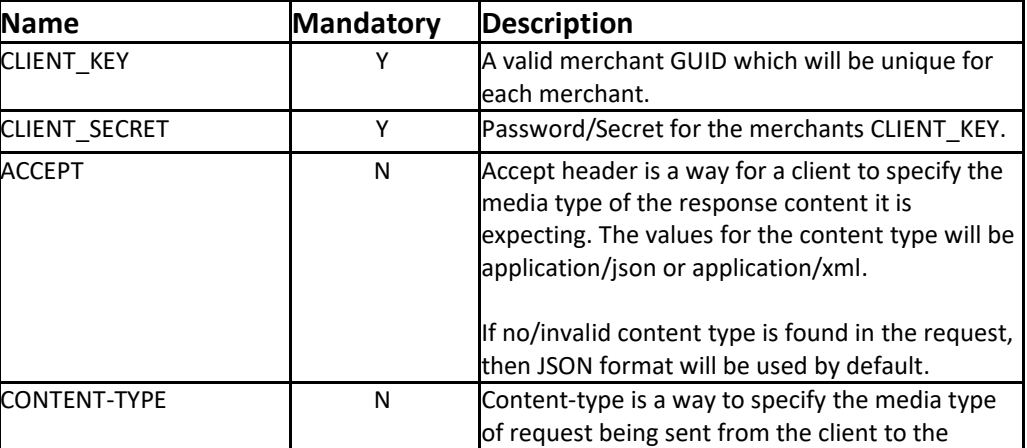

### **Param**

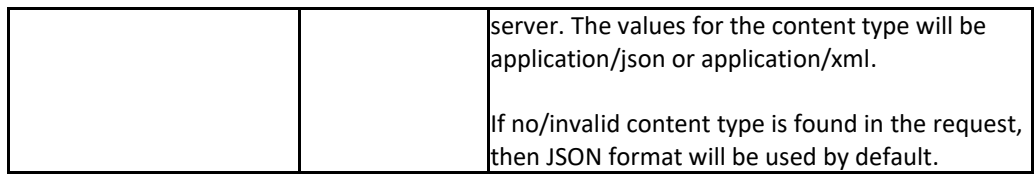

e.g.

 CLIENT\_KEY: 94B5CC70-BC3D-49C3-B636-C3C7552E543D CLIENT\_SECRET: merchantpasswd ACCEPT: application/json CONTENT-TYPE: application/json

#### **Invalid header JSON response**

```
{
     "status": "Unauthorized",
     "httpCode": "401",
 "message": "Request was unsuccessful", 
 "livexCode": "R000"
     "apiInfo": {
          "version": "1.0",
          "timestamp": "1509753600",
          "provider": "Liv-ex"
     }
}
```
### **Invalid header XML response**

```
<Response>
    <Status>Unauthorized</Status> 
     <HttpCode>401</Code> 
    <Message>Request was unsuccessful.</Message>
    <LivexCode>R001</LivexCode>
    <ApiInfo>
        <Version>1.0</Version>
        <Timestamp>2017-11-04T11:12:30</Timestamp>
        <Provider>Liv-ex</Provider>
    </ApiInfo>
<Response>
```
## <span id="page-3-0"></span>**5. API Listing**

<span id="page-3-1"></span>Data Allowance (GET)

### **Description**

This may be used by merchant systems to retrieve a 12-month historical view of their data usage and data allowance.

#### **Base URI**

/data/v1/dataAllowance

#### **Response**

The API service will response with HTTP Code 200 OK in a successful response to the GET request with the valid credentials provided within the request header.

#### **Response parameters**

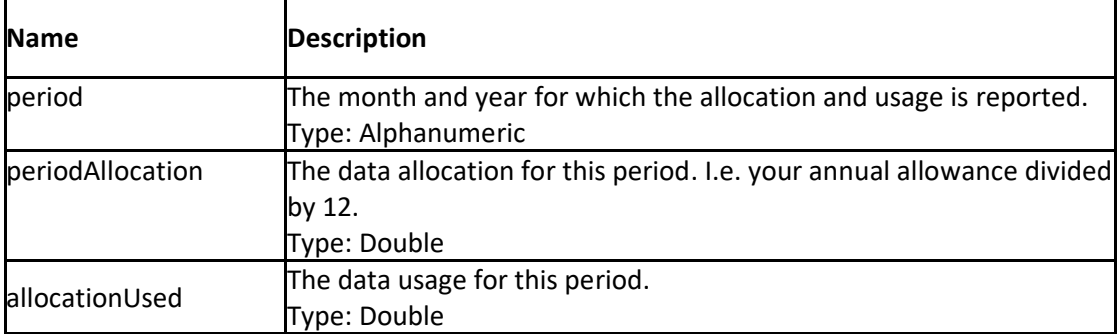

#### **Sample JSON Response**

```
{
 "status": "OK",
 "httpCode": "200",
 "message": "Request completed successfully",
 "internalErrorCode": "R001",
 "apiInfo": {
 "version": "1.0",
 "timestamp": 1701948550463,
 "provider": "Liv-ex"
    },
    "dataAllowanceResponse": {
        "dataAllowance": [
           {
               "period": "January 2023",
               "periodAllocation": 0.0,
               "allocationUsed": 0.0
           },
\{ "period": "February 2023",
               "periodAllocation": 0.0,
               "allocationUsed": 0.0
           },
\{ "period": "March 2023",
               "periodAllocation": 0.0,
               "allocationUsed": 0.0
           },
\{ "period": "April 2023",
 "periodAllocation": 0.0,
               "allocationUsed": 0.0
           },
\{ "period": "May 2023",
               "periodAllocation": 0.0,
               "allocationUsed": 0.0
 },
\{ "period": "June 2023",
               "periodAllocation": 100.0,
               "allocationUsed": 2.42
           },
           {
               "period": "July 2023",
               "periodAllocation": 100.0,
               "allocationUsed": 1.47
           },
\{ "period": "August 2023",
               "periodAllocation": 100.0,
               "allocationUsed": 4.5
           },
\{ "period": "September 2023",
               "periodAllocation": 100.0,
               "allocationUsed": 1.55
```

```
 },
\{ "period": "October 2023",
                 "periodAllocation": 100.0,
                "allocationUsed": 0.0
            },
\{ "period": "November 2023",
                 "periodAllocation": 100.0,
                "allocationUsed": 3.78
            },
\{ "period": "December 2023",
                "periodAllocation": 100.0,
                "allocationUsed": 0.0
            }
        ]
    }
}
```
#### **Sample XML Response**

```
<?xml version="1.0" encoding="UTF-8" standalone="yes"?>
\epsilon noots
     <Status>OK</Status>
     <HttpCode>200</HttpCode>
     <Message>Request completed successfully</Message>
     <InternalErrorCode>R001</InternalErrorCode>
     <ApiInfo>
         <Version>1.0</Version>
         <Timestamp>2023-12-07T11:31:01.554Z</Timestamp>
         <Provider>Liv-ex</Provider>
     </ApiInfo>
     <dataAllowanceResponse>
         <dataAllowance>
             <period>January 2023</period>
             <periodAllocation>0.0</periodAllocation>
             <allocationUsed>0.0</allocationUsed>
         </dataAllowance>
         <dataAllowance>
             <period>February 2023</period>
             <periodAllocation>0.0</periodAllocation>
             <allocationUsed>0.0</allocationUsed>
         </dataAllowance>
         <dataAllowance>
              <period>March 2023</period>
            <periodAllocation>0.0</periodAllocation>
             <allocationUsed>0.0</allocationUsed>
         </dataAllowance>
         <dataAllowance>
             <period>April 2023</period>
             <periodAllocation>0.0</periodAllocation>
             <allocationUsed>0.0</allocationUsed>
         </dataAllowance>
         <dataAllowance>
             <period>May 2023</period>
            <periodAllocation>0.0</periodAllocation>
             <allocationUsed>0.0</allocationUsed>
         </dataAllowance>
         <dataAllowance>
             <period>June 2023</period>
             <periodAllocation>100.0</periodAllocation>
             <allocationUsed>2.42</allocationUsed>
         </dataAllowance>
         <dataAllowance>
              <period>July 2023</period>
             <periodAllocation>100.0</periodAllocation>
             <allocationUsed>1.47</allocationUsed>
         </dataAllowance>
         <dataAllowance>
             <period>August 2023</period>
             <periodAllocation>100.0</periodAllocation>
             <allocationUsed>4.5</allocationUsed>
```
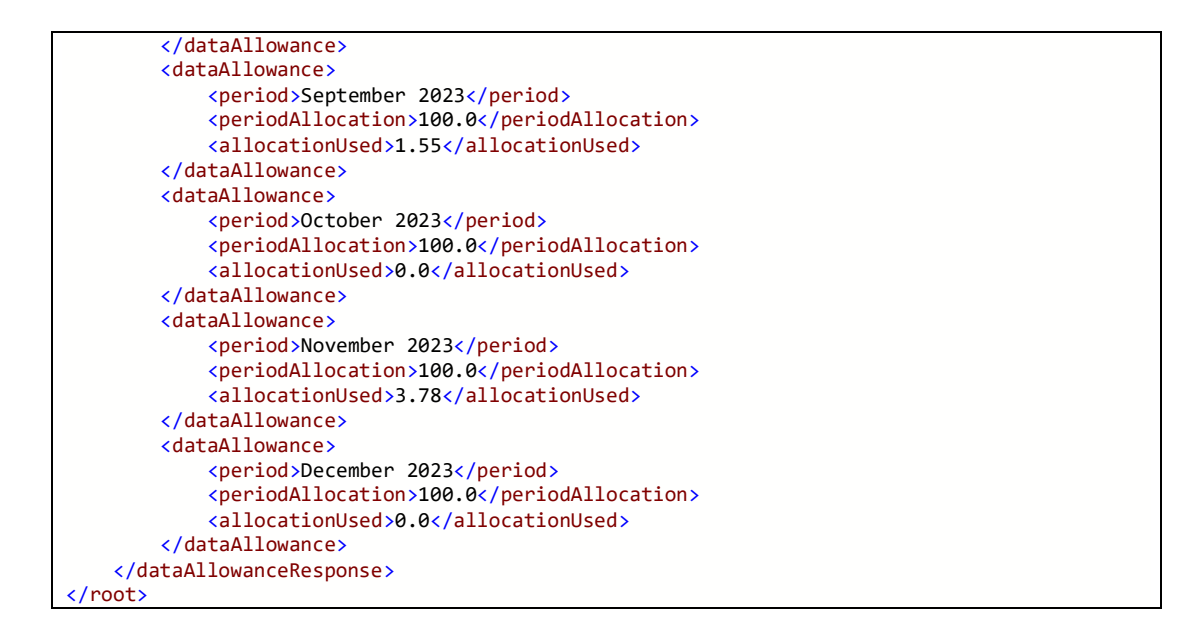

### <span id="page-6-0"></span>**6. Response Codes**

This section describes the response codes that will be returned by the Exchange Integration services.

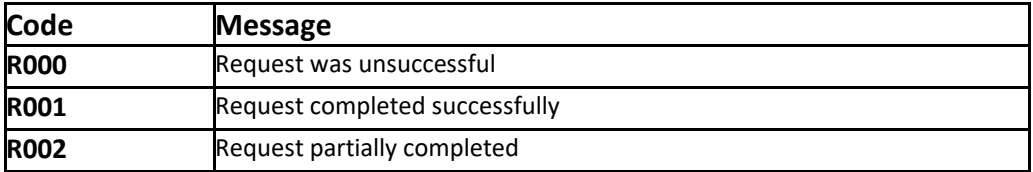

### <span id="page-6-1"></span>HTTP Status codes

HTTP defines a bunch of meaningful status codes that can be returned from our API. These can be leveraged to help our API Merchants/consumers route their responses accordingly:

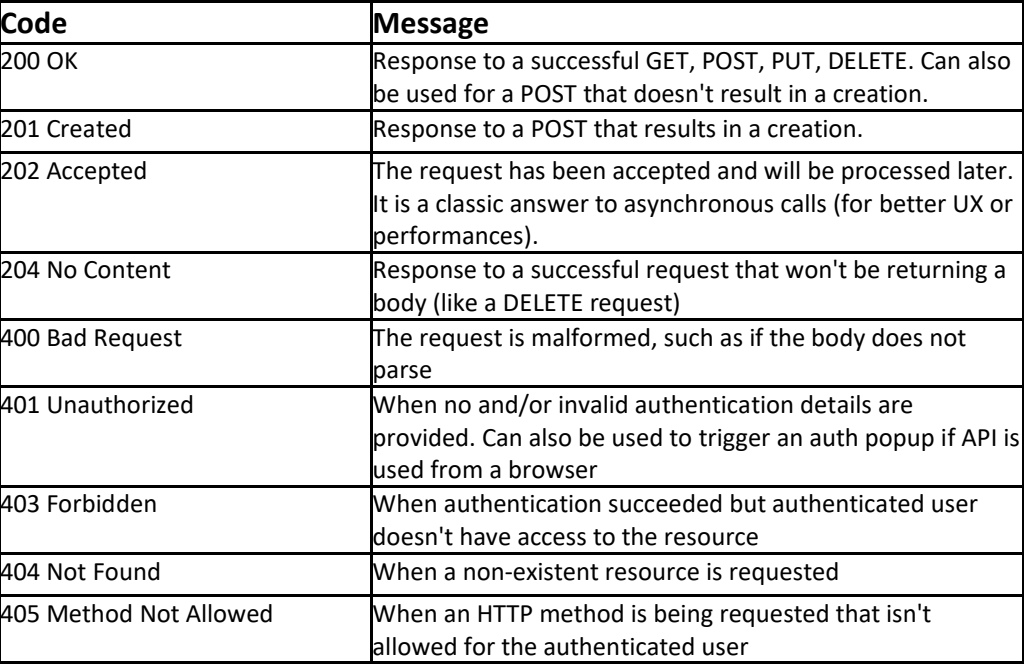

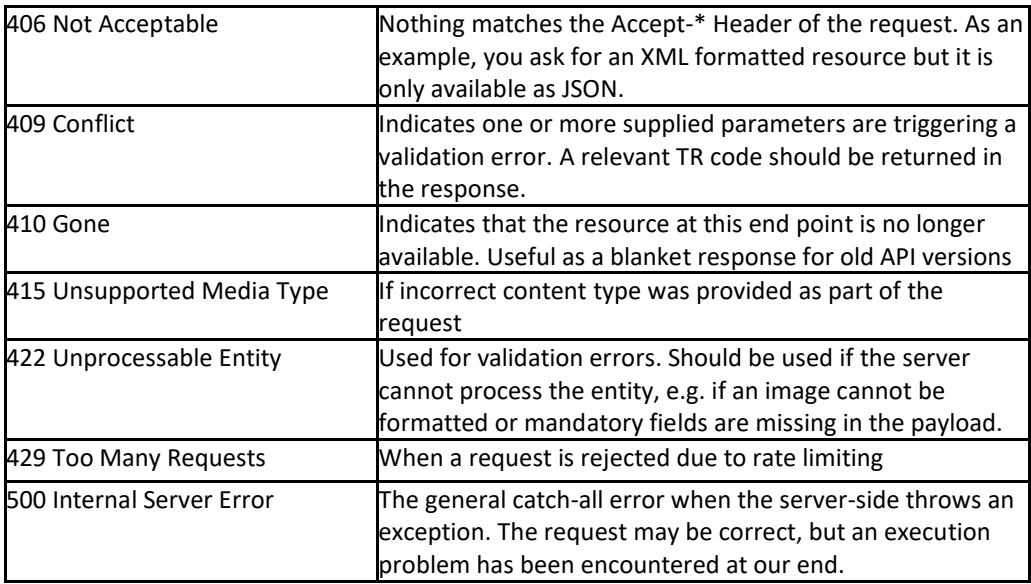